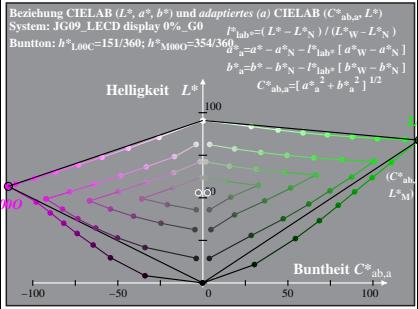

JG090-3A, 1: cf1=1.00; nt=0.18; nx=1.0, LECD 08 95

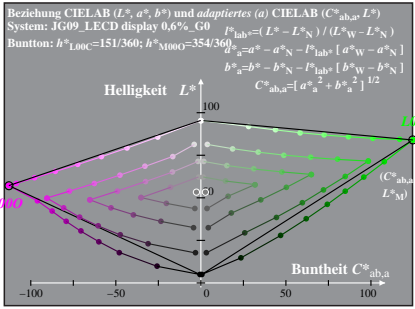

JG090-3A, 2; cf1=1.00; nt=0.18; nx=1.0, LECD 08 95

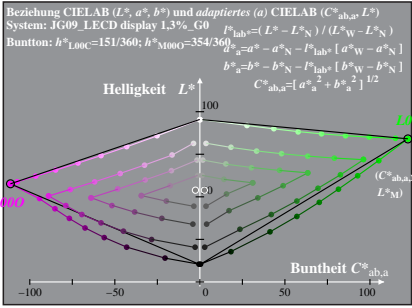

JG090-3A, 3; cf1=1.00; nt=0.18; nx=1.0, LECD 08 95

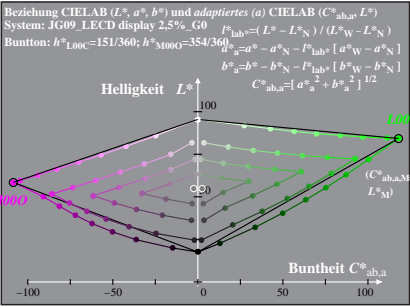

JG090-3A, 4: cf1=1.00; nt=0.18; nx=1.0, LECD 08 95

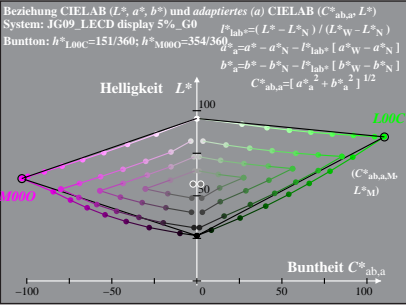

JG090-3A, 5; cf1=1.00; nt=0.18; nx=1.0, LECD 08 95

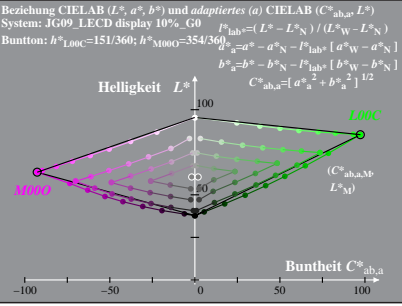

JG090-3A, 6: cf1=1.00; nt=0.18; nx=1.0, LECD 08 95

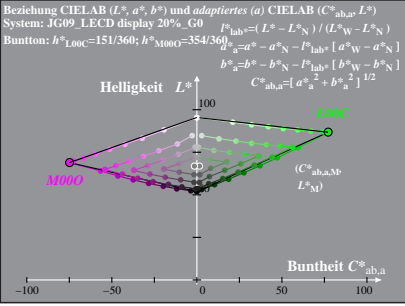

JG090-3A, 7: cf1=1.00; nt=0.18; nx=1.0, LECD 08 95

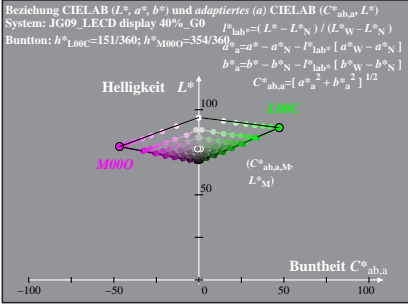

JG090-3A, 8: cf1=1.00; nt=0.18; nx=1.0, LECD 08 95